# Add link to advanced search info to IGB interface IGBF-3370

## IGB Page

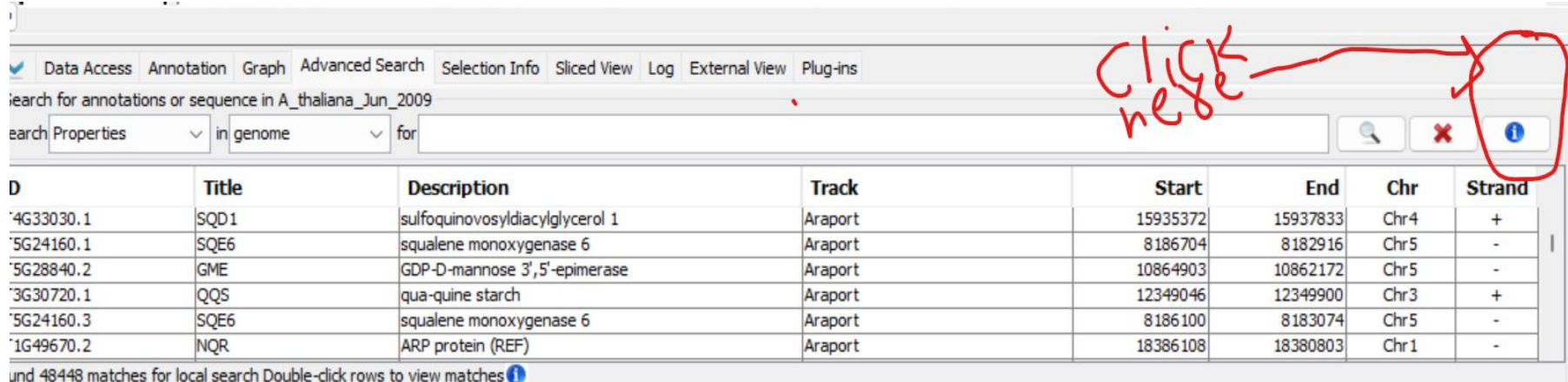

#### Design-1

• Once user clicks the info button, it takes user to the advanced search wiki web page.

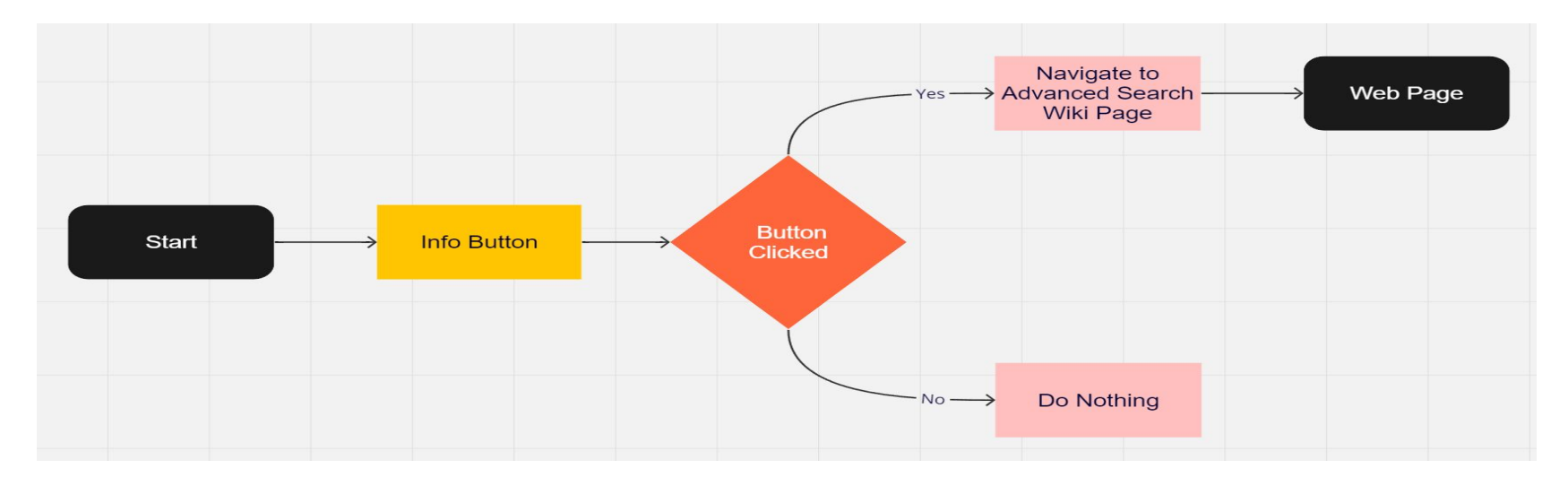

Pros:

• Easy to implement.

Cons:

● For suppose, if the link is broken, we need to need to modify the code so that it points to the right link.

### Design 2

● This time we open a new window in IGB itself which contains information about advanced search.

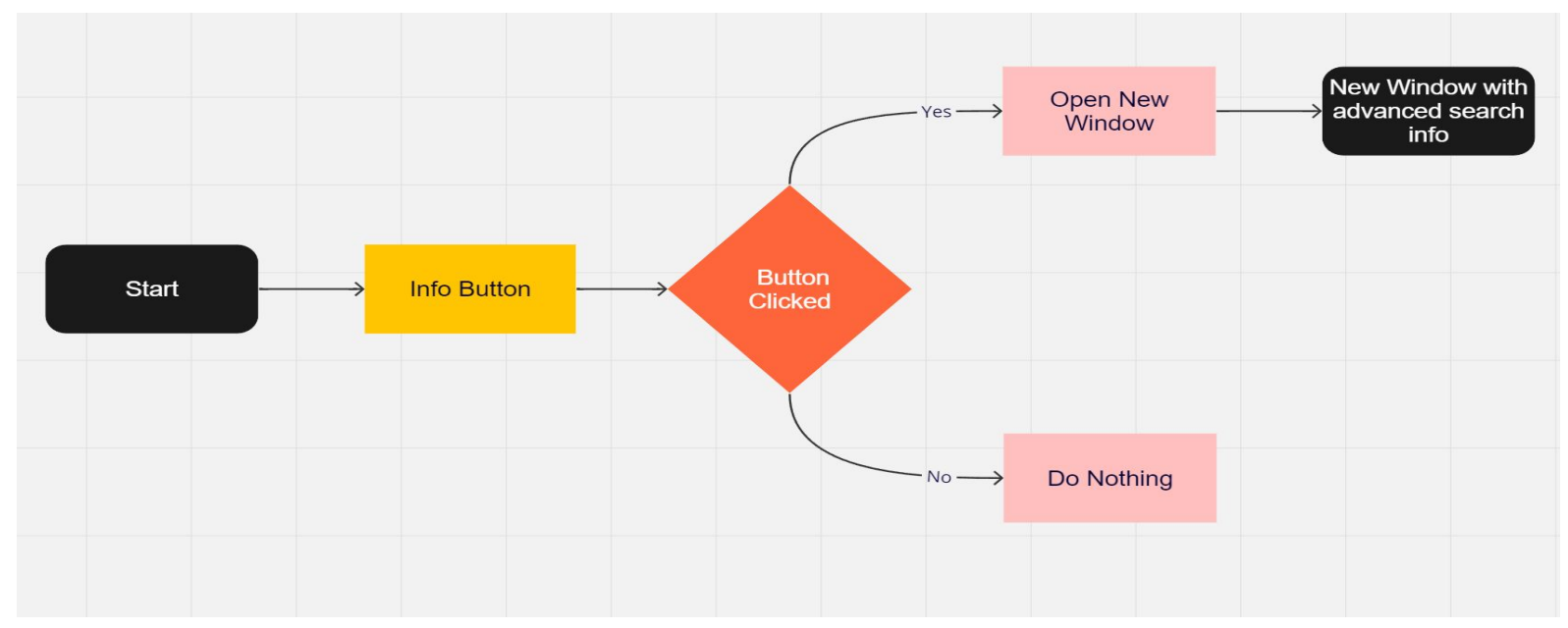

#### Design 2

New window appears, which has instructions about advanced

**search** 

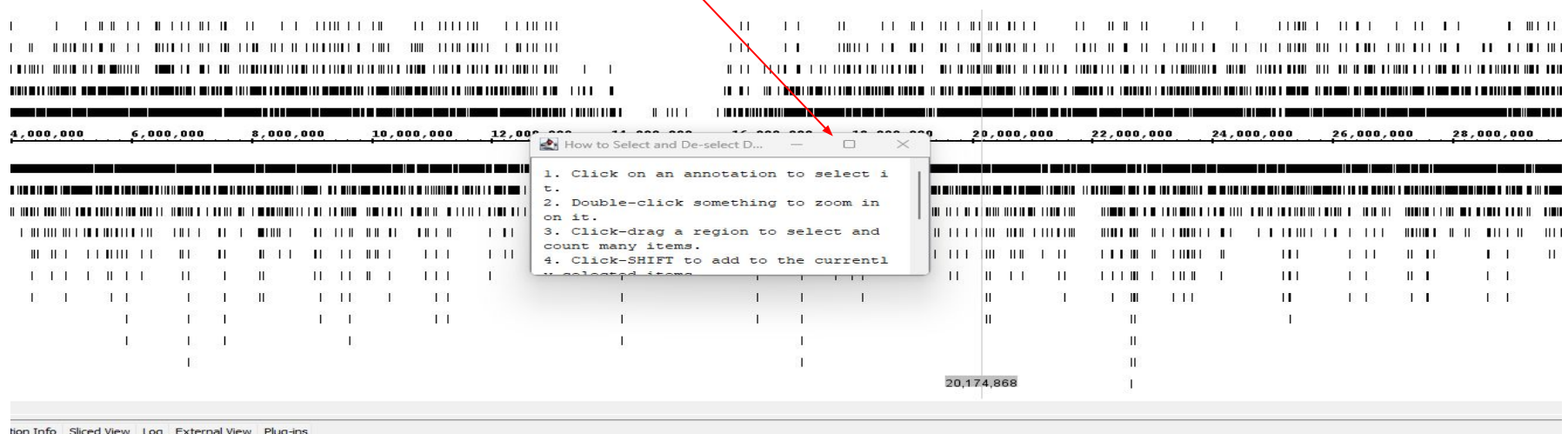

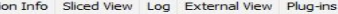

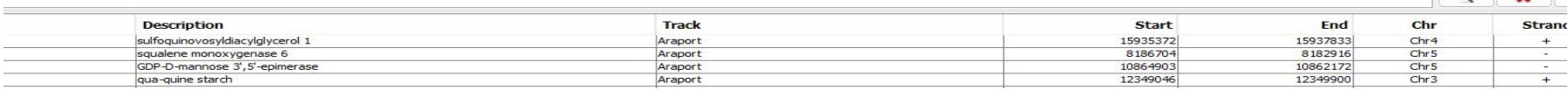

 $1 - a$ 

### Design-2

Pros

- Shows up in IGB itself.
- Works without internet.

Cons

• Need to write additional documentation (summary of advanced search). Note:

In this design we can provide main hacks about advance search in pop up window and provide a link to actual documentation for more information.